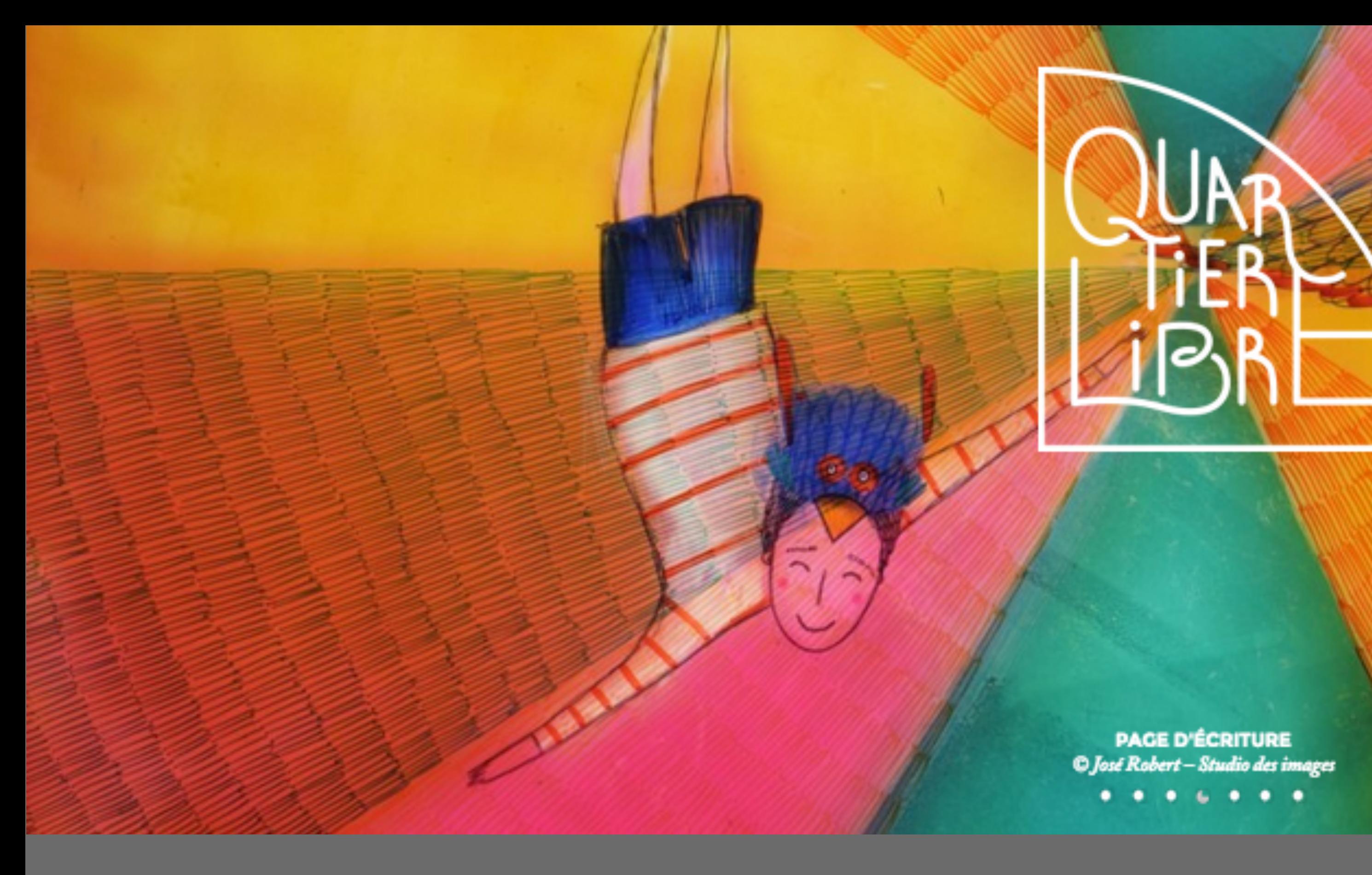

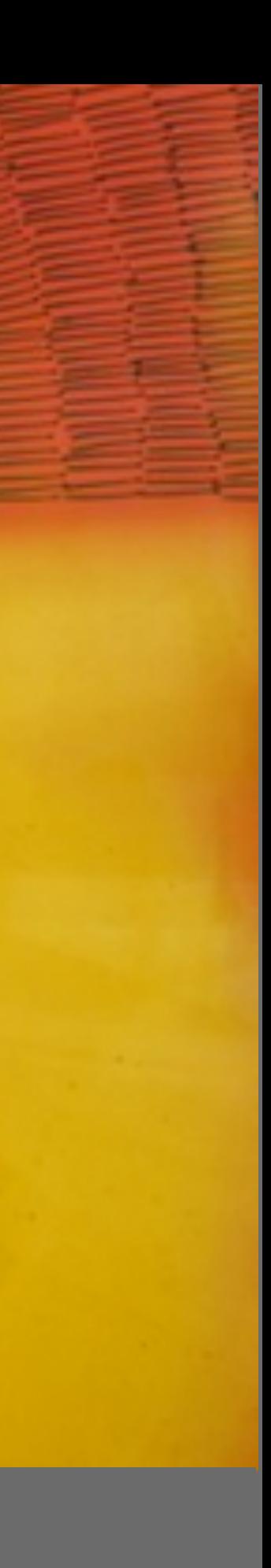

**AUTUS** 

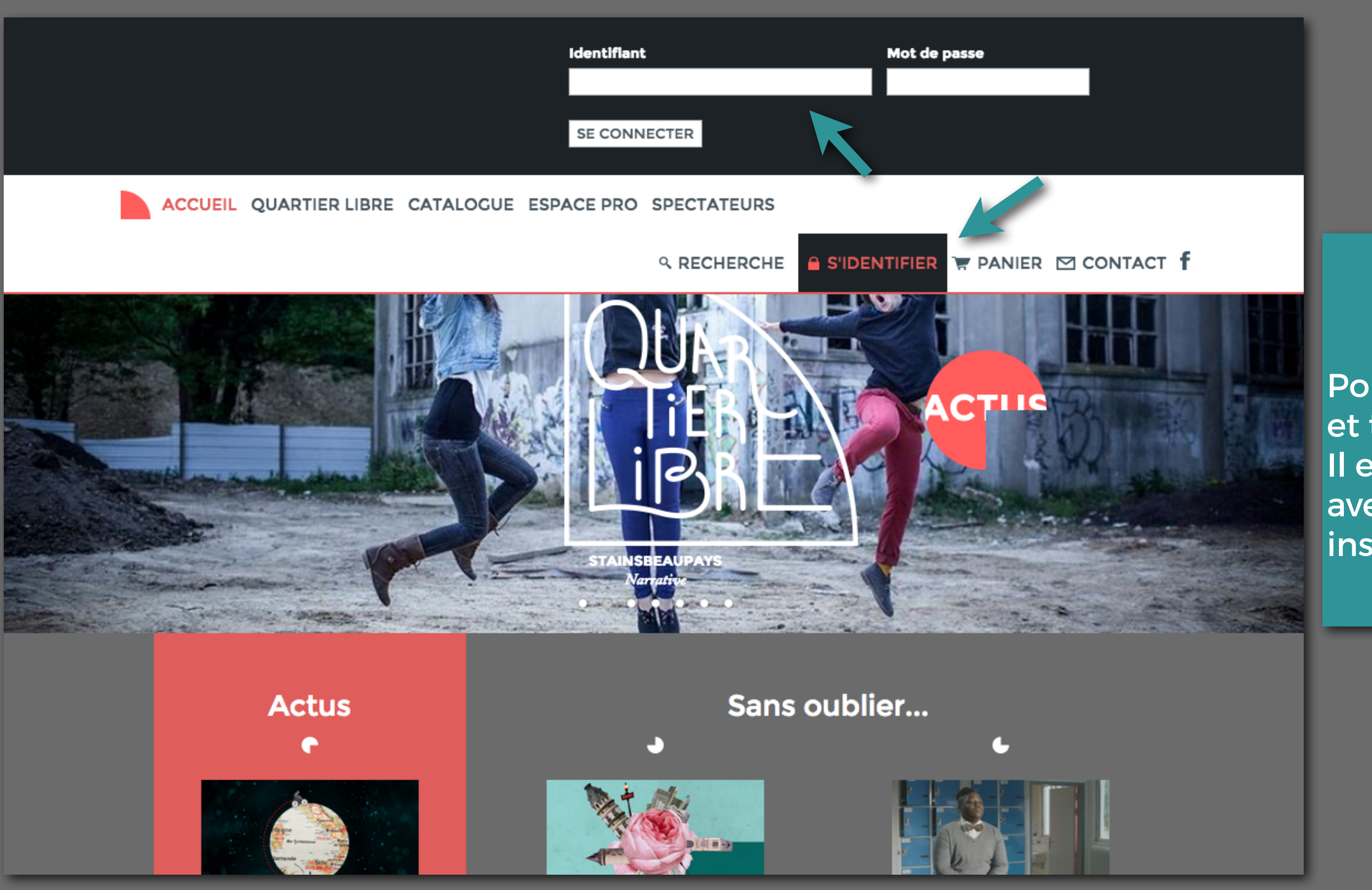

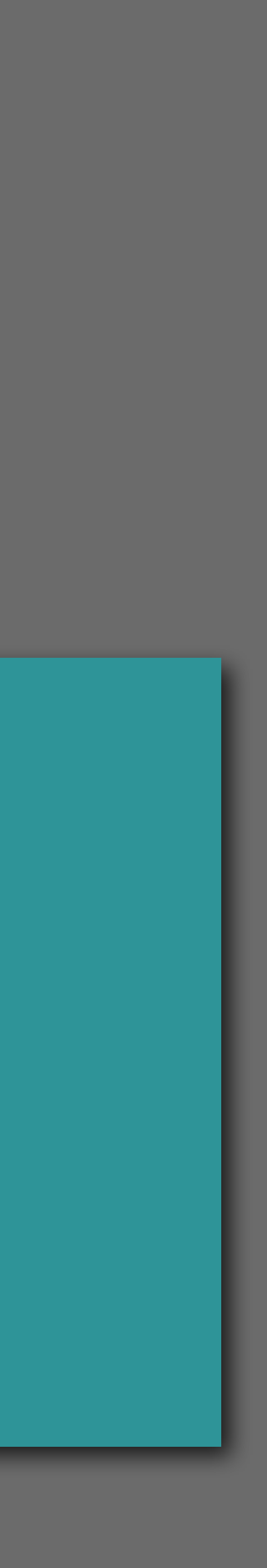

# IMPORTANT

Pour visionner les films et télécharger les DCPs sur le site, Il est indispensable de S'IDENTIFIER avec les codes fournis lors de votre inscription au dispositif.

### ACCUEIL QUARTIER LIBRE CATALOGUE ESPACE PRO SPECTATEURS

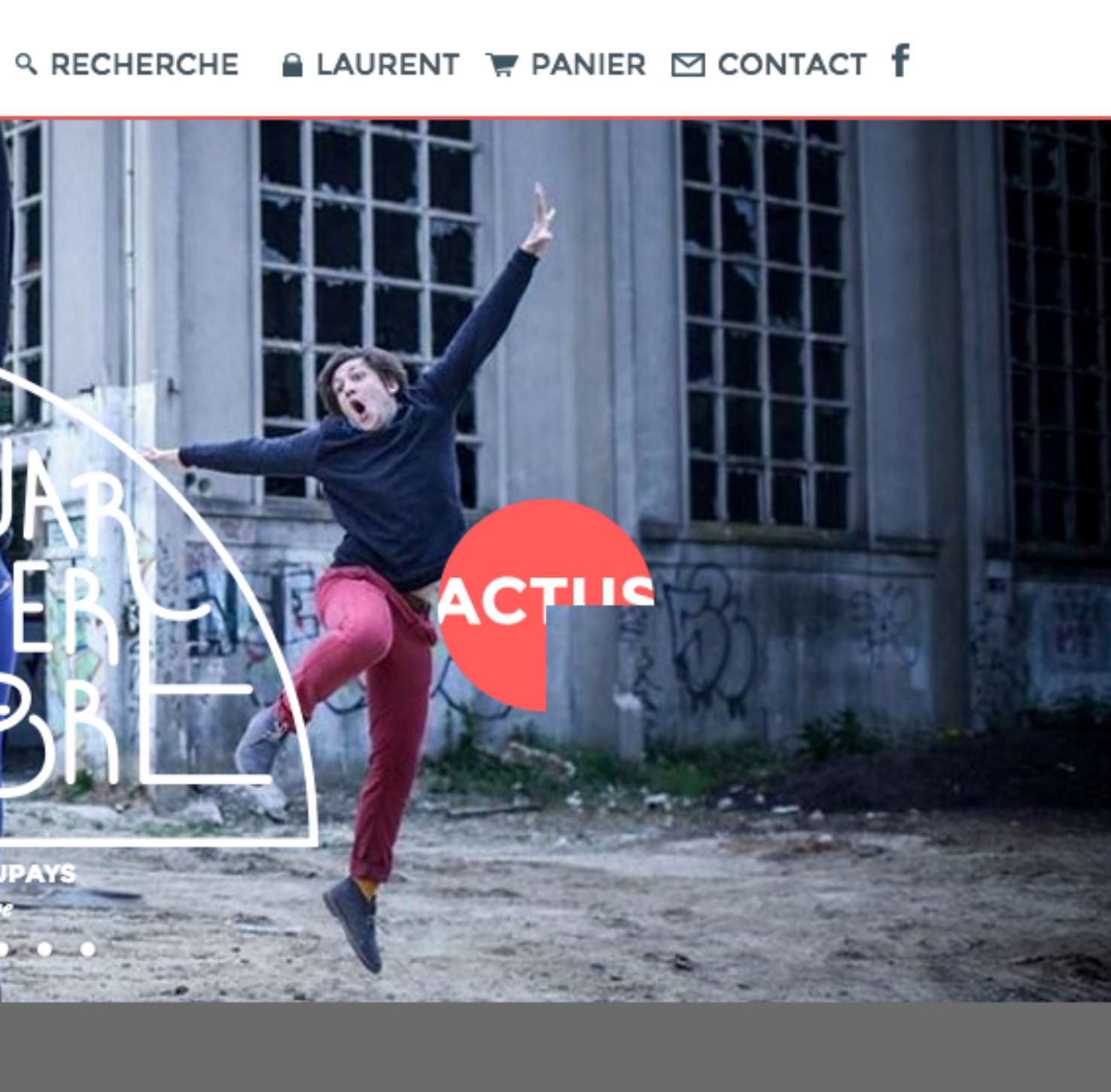

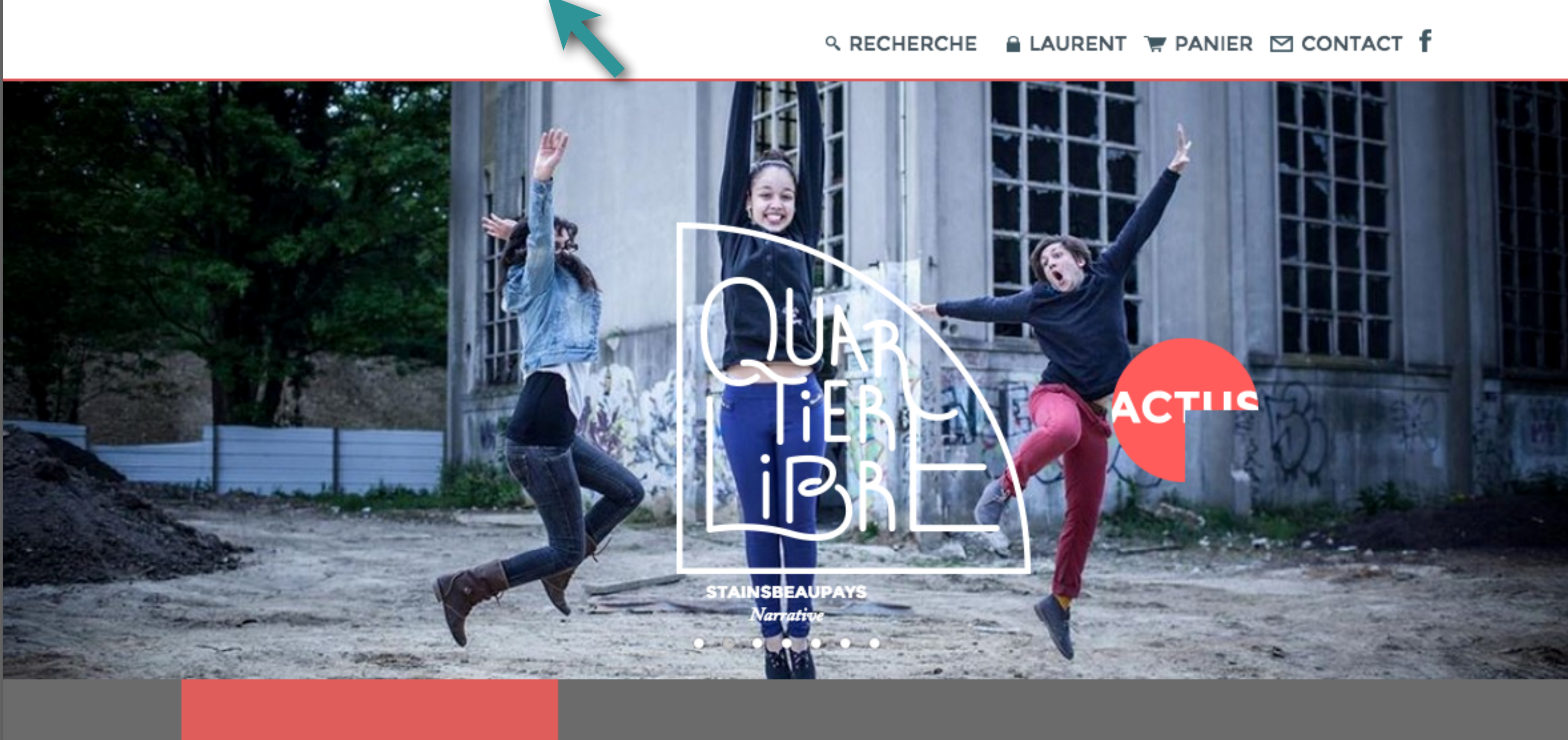

**Actus** 

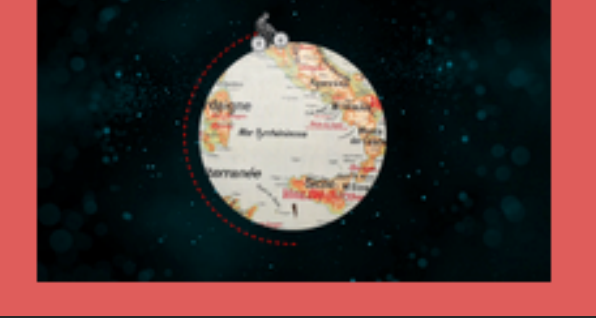

Sans oublier...

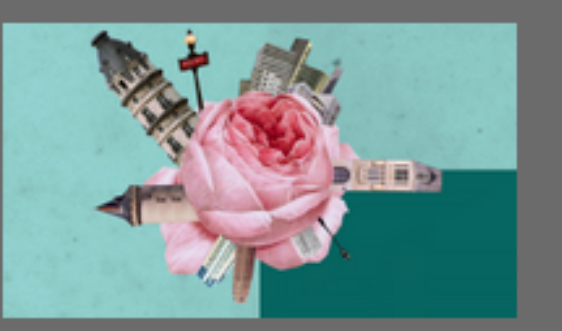

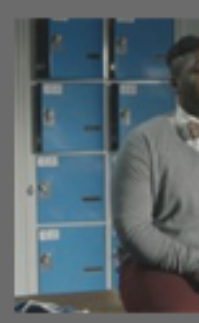

### **Mode d'emploi du site (téléchargements) Version 1**

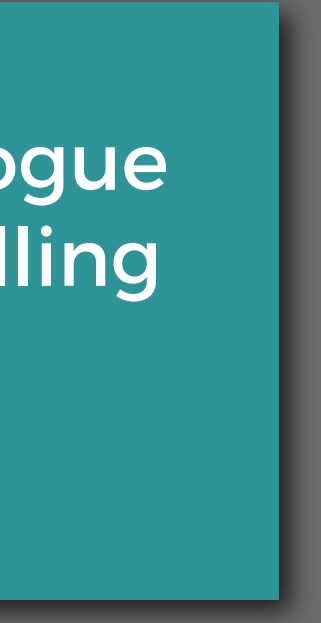

Ensuite vous pouvez accéder au catalogue des rubriques en descendant par scrolling sur la page, ou en cliquant sur l'onglet catalogue.

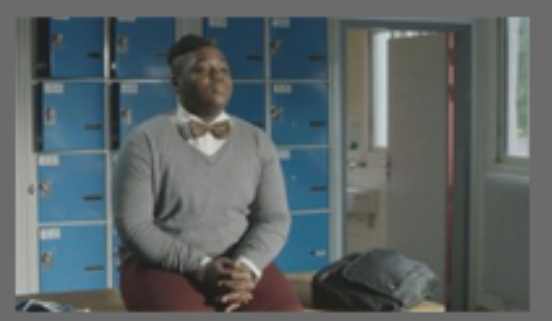

#### ACCUEIL QUARTIER.LIBRE CATALOGUE ESPACE.PRO SPECTATEURS

### **Q RECHERCHE A LAURENT W PANIER**  $\boxtimes$  **CONTACT f**

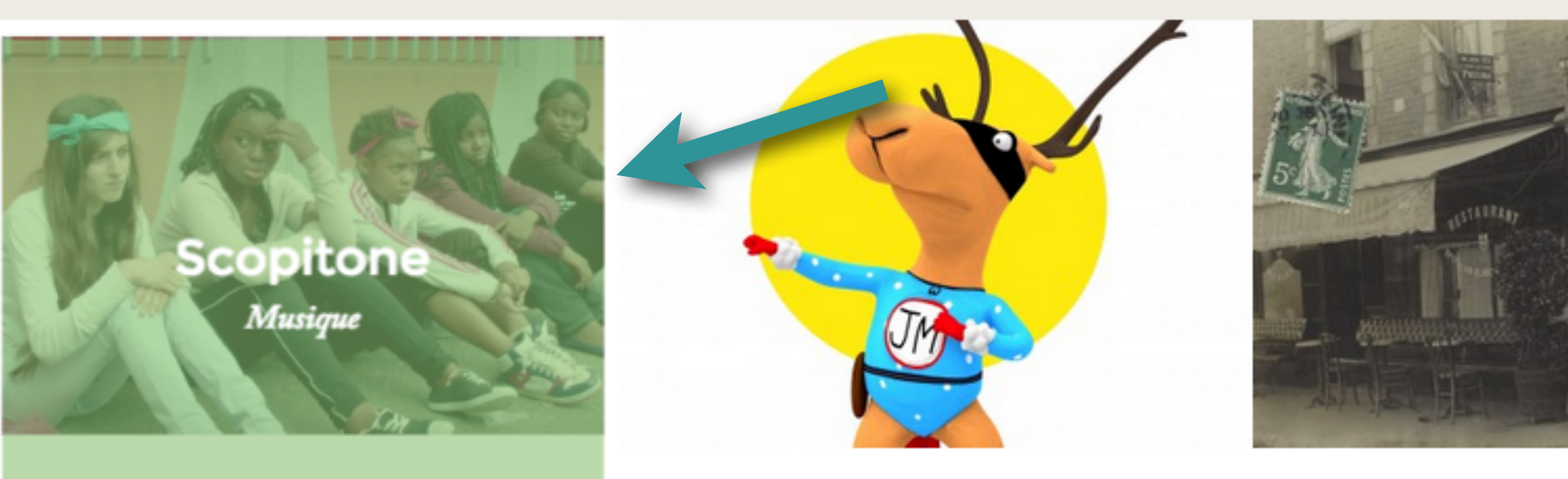

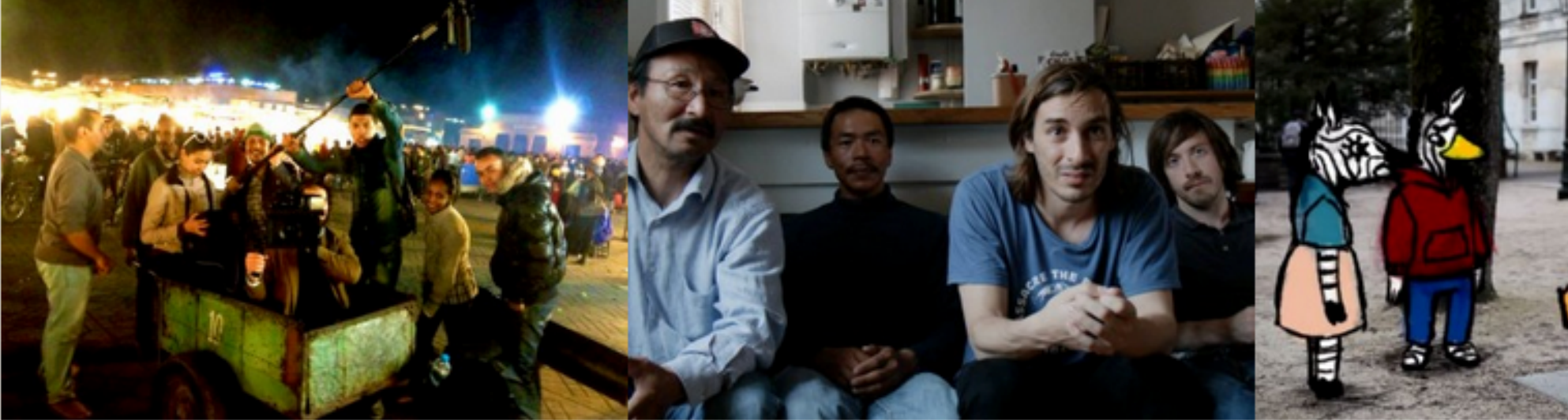

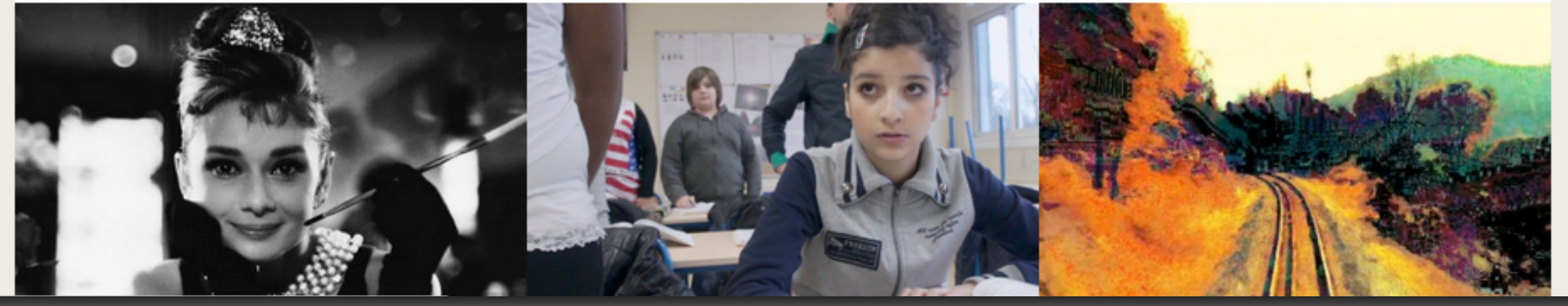

### **Mode d'emploi du site (téléchargements) Version 1**

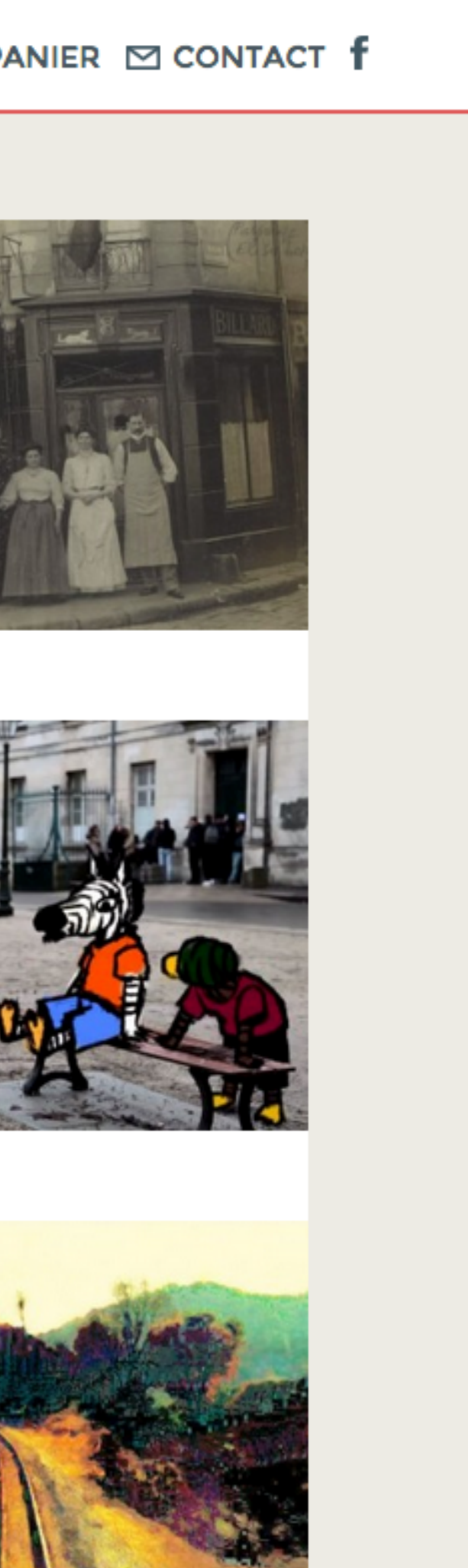

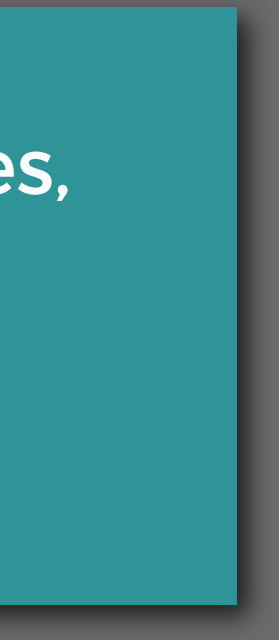

En passant votre pointeur sur les images, vous révélerez le nom des rubriques. Cliquez pour entrer et découvrir les différents films courts disponibles.

rubrique précédente  $\leftarrow$ 

### Catalogue **Figures libres**

Laissez-vous entraîner dans des contrées inédites, à l'affût d'expériences sensorielles et de gestes artistiques ! En partenariat avec l'Aide au film court - le dispositif de soutien à la création à la production et à la diffusion du Département de la Seine-Saint-Denis - le festival Côté court à Pantin et la Collection départementale d'art contemporain de la Seine-Saint-Denis.

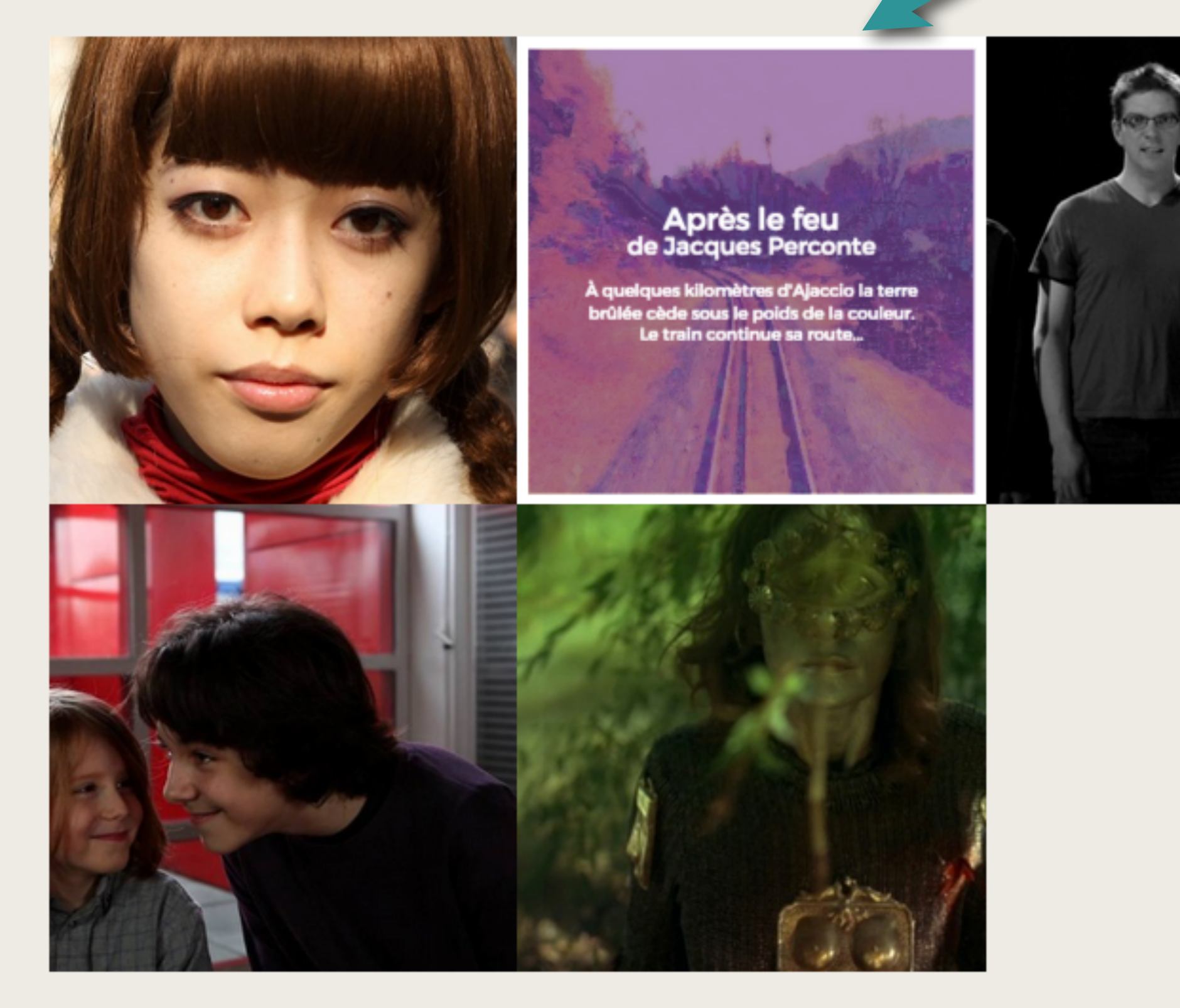

### **Mode d'emploi du site (téléchargements) Version 1**

rubrique précédente  $\rightarrow$ 

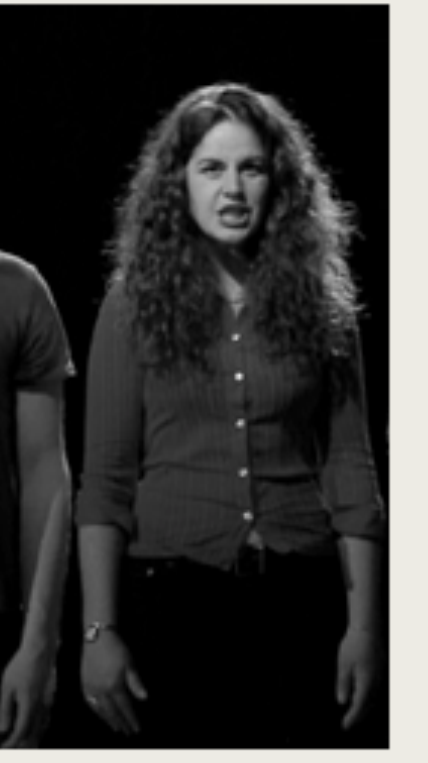

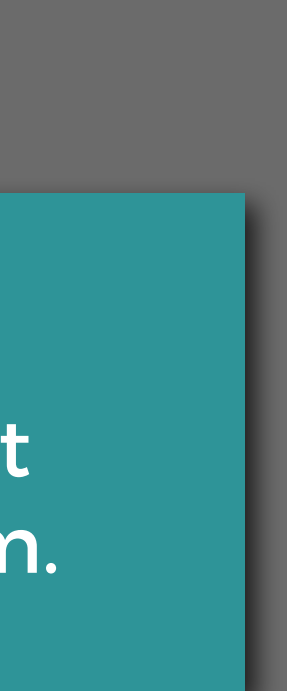

Même principe que sur la page des rubriques, visitez avec votre pointeur, et cliquez pour accéder à la fiche d'un film.

# Après le feu

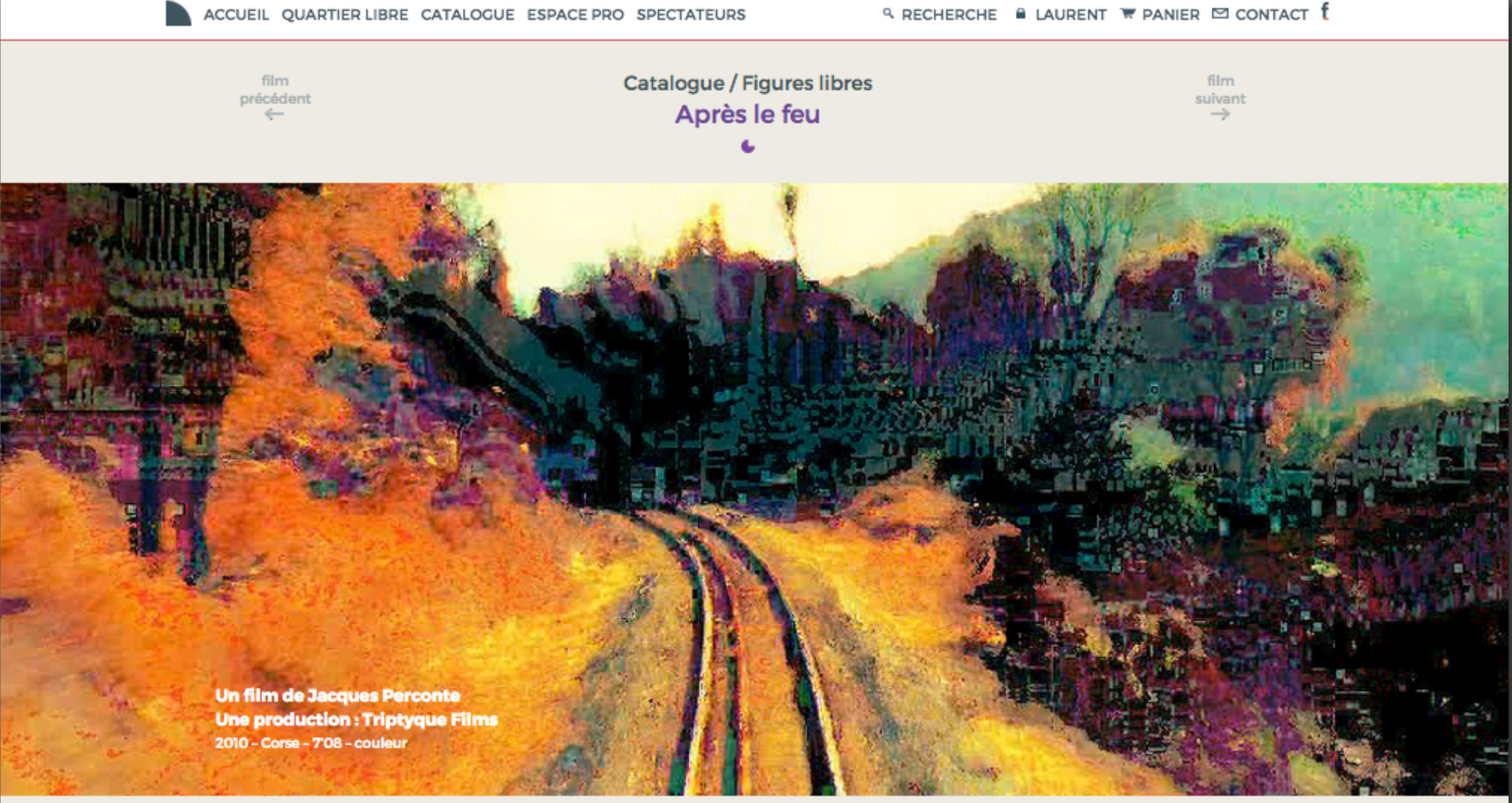

Musique : Arnaud Castagné Distributeur(s): Lightcone, Collectif Jeune Cinema Prix : Prix du Groupement National des Cinémas de Recherche, Festival Côté **Court 2010** 

#### Synopsis

À quelques kilomètres d'Ajaccio la terre brûlée cède sous le poids de la couleur. Le sol se fend et libère des énergies picturales qui s'emparent du ciel. Je vois l'horizon disparaître mais je le fixe. Le train continue sa route...

**Galerie photos** 

A SAINT WAS AN ART AND A RESIDENCE OF THE MANUFACTURE OF THE CONTRACTOR

### **Mode d'emploi du site (téléchargements) Version 1**

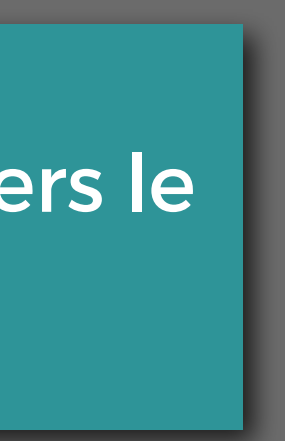

# Ici, vous pouvez naviguer en scrollant vers le bas...

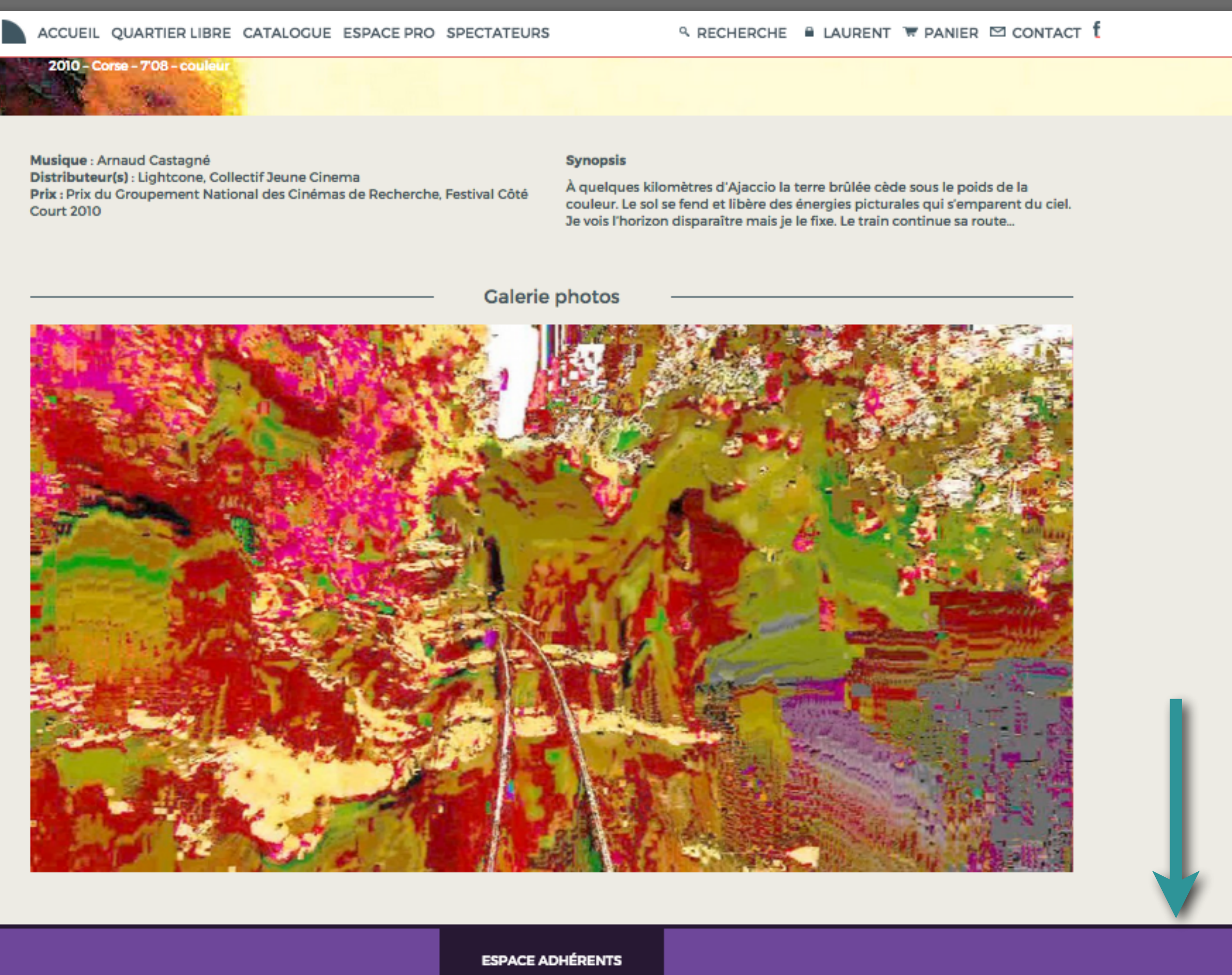

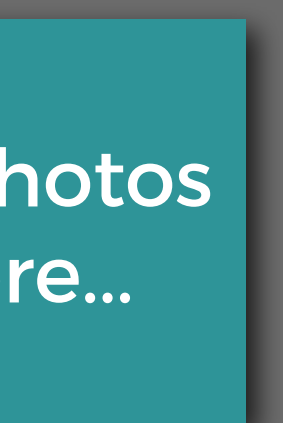

Ici, découvrez la fiche technique, des photos ou des extraits du film et plus bas encore...

**ESPACE ADHÉRENTS** Pour aller plus loin Par Smaranda Olcèse, « Jacques Perconte : Art numérique à la galerie En d'autres termes, tout en tournant lentement son attention de l'extérieur à Charlot », Toutelaculture.com, 5 mars 2012 l'intérieur, du paysage perçu à son expression numérique, l'image réécrit littéralement et radicalement sa topographie naturelle afin de raconter une histoire entièrement nouvelle. Pourtant, et pour couronner le tout, du début à Après le feu (2010, 7', vidéo) est un travail exemplaire de cette démarche. la fin, le film ne cesse jamais complètement de dépeindre la nature en dépit L'image prend la texture des braises, des flammes et des vagues de tous les pixels aliénants, restés connectés à ce qui était autrefois la lumière incandescentes, Elle fond, se liquéfie, se délite, attaquée par des couleurs chatoyante qui frappait les feuilles d'un arbre. Non sens? fortes et saturées. Seul le chemin de fer garde son obstination qui nous mène toujours plus loin dans les profondeurs de l'image - paysage. La couleur s'épuise, des aplats, des murs de « non-couleur » obscurcissent le travelling. Les tours de magie de Jacques Perconte permirent à l'image de Après le feu L'abstraction appelle des formes nées d'elles-mêmes. non seulement d'être libéré, détrônant Mère Nature pour le Grotesque, mais http://blog.technart.fr/2012/03/smaranda-olcese-ja... aussi de devenir folle! Au cours du processus, il a gagné une âme qui est prête à réinterpréter radicalement notre perception contre nos sens -l'expérience empirique de l'extérieur-, tout en nous jetant dans son corps variable, infini et inépuisable. Il nous emmène sur une chevauchée fantastique qui nous inspire un sentiment accabiant de Sublime. Si la série de paysages de Jacques Violaine Boutet de Monvel, Jacques Perconte, l'image numérique, et le sublime, D'après Jacques Perconte, the Digital Image, and the Sublime by Perconte peut être proche de l'esthétique des Impressionnistes, en passant ses paysages on ne peut plus romantique, pour leur beauté qui reste toujours Violaine Boutet de Monvel / Digitalarti Mag (Paris), no. 2, Avril-Mai-Juin 2010 « liée à la forme de l'objet », qui est en fait représenté par une " infinité "( / traduit par Arjan Kok Emmanuel Kant, Critique du jugement, 1790). Jacques Perconte réussit à concilier la beauté avec le Sublime dans sa Flânerie numérique contre l'idéal Avec Après le feu (2010), créé lors d'un voyage en Corse après un incendie de et la compréhension actuelle de la perfection de haute définition. Loin d'être forêt, Jacques Perconte a ouvert une nouvelle dimension symbolique à ses reçu à nouveau comme froid, conceptuel et trop technique, ses abstractions paysages. Comme nous l'avons compris plus tôt, les travaux de l'artiste et ses numériques vibrent, ressentent et nous provoquent. expériences sont en communion avec les résultats dangereux que les programmes de compression des données peuvent rendre. Pour son dernier film, tout en recueillant avec soin et en combinant des bugs ou des aberrations dans ses images, il a réussi à créer l'illusion d'une profondeur dans Et pour en savoir + rendez-vous sur le site de Jacques son décor qu'il n'existait tout simplement pas dans le paysage d'origine corse. Perconte http://www.jacquesperconte.com/oe?28 Sur l'écran, dans une vallée qui semble suivre le cours du train, à l'arrière de laquelle l'artiste enregistrait des images, succède progressivement un vide immense, vertigineux, pixélisé, sous les voies. Visionner le film *FILENCIAL COMPANY* Après le feu, 2010

### **Mode d'emploi du site (téléchargements) Version 1**

**Q RECHERCHE & LAURENT WE PANIER ES CONTACT I** 

8

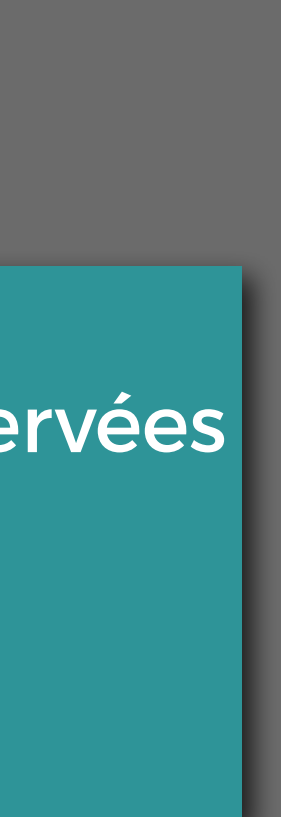

Ici les informations plus complètes réservées aux adhérents et plus bas encore...

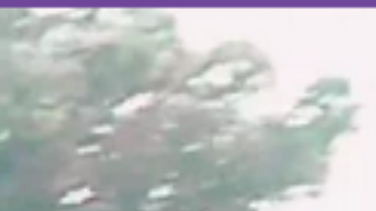

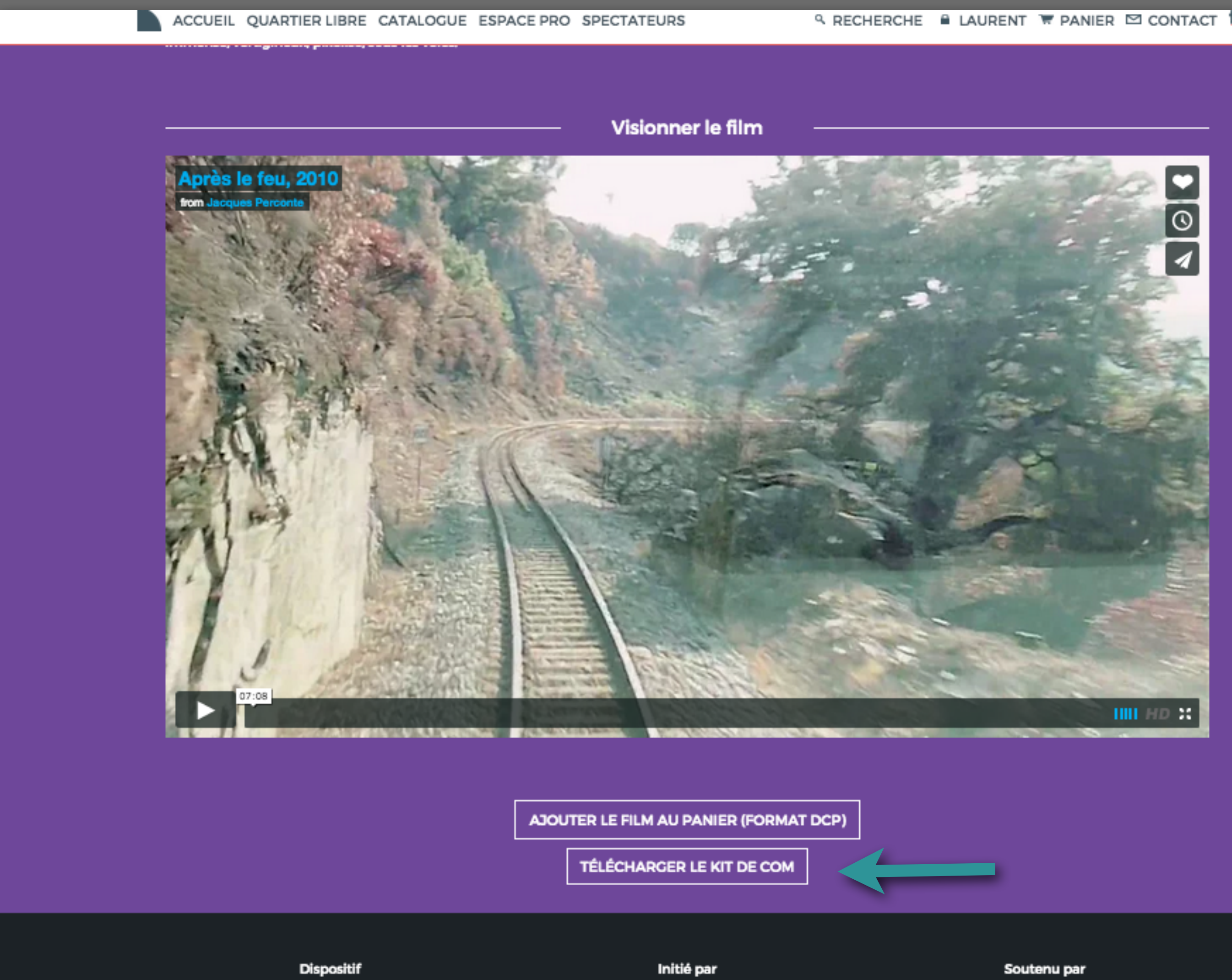

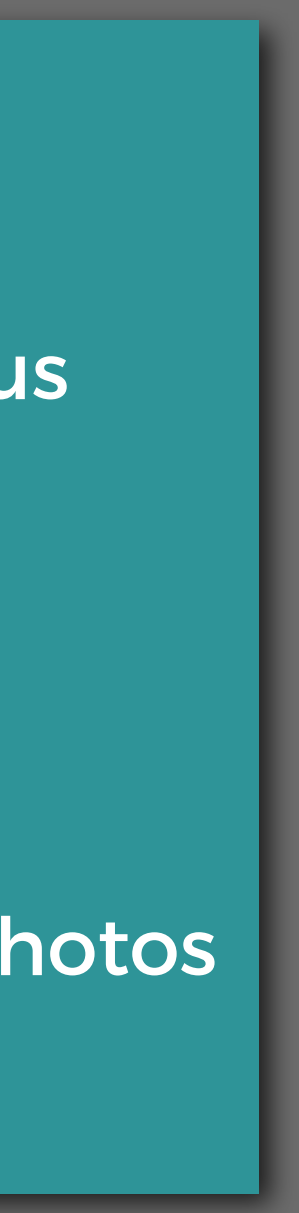

## Là !

Vous trouverez la vidéo du film que vous pouvez visionner en intégralité, et juste en-dessous : TÉLÉCHARGER LE KIT DE COM

(en cliquant dessus, téléchargement immédiat d'un fichier Zip contenant photos et documents annexes)

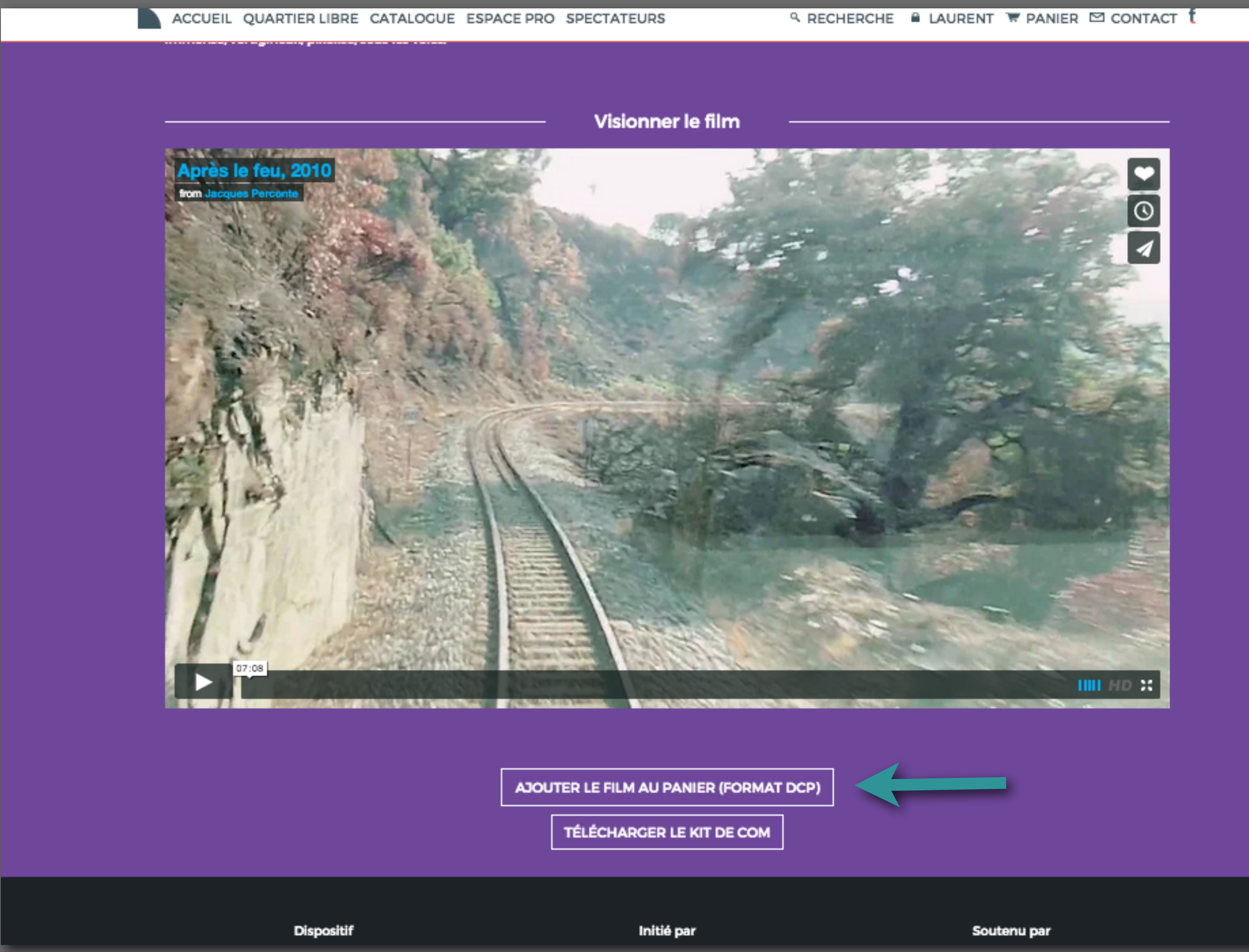

Ici, vous avez la possibilité d' AJOUTER LE FILM AU PANIER (FORMAT DCP)

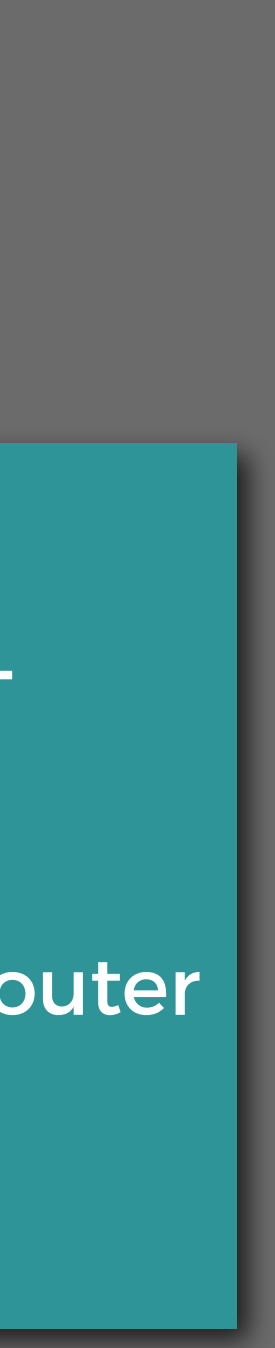

En cliquant sur ce bouton, vous allez ajouter un DCP dans un panier en attente de téléchargement.

### QUARTIER LIBRE CATALOGUE ESPACE PRO SPECTATEURS

#### **Q RECHERCHE**

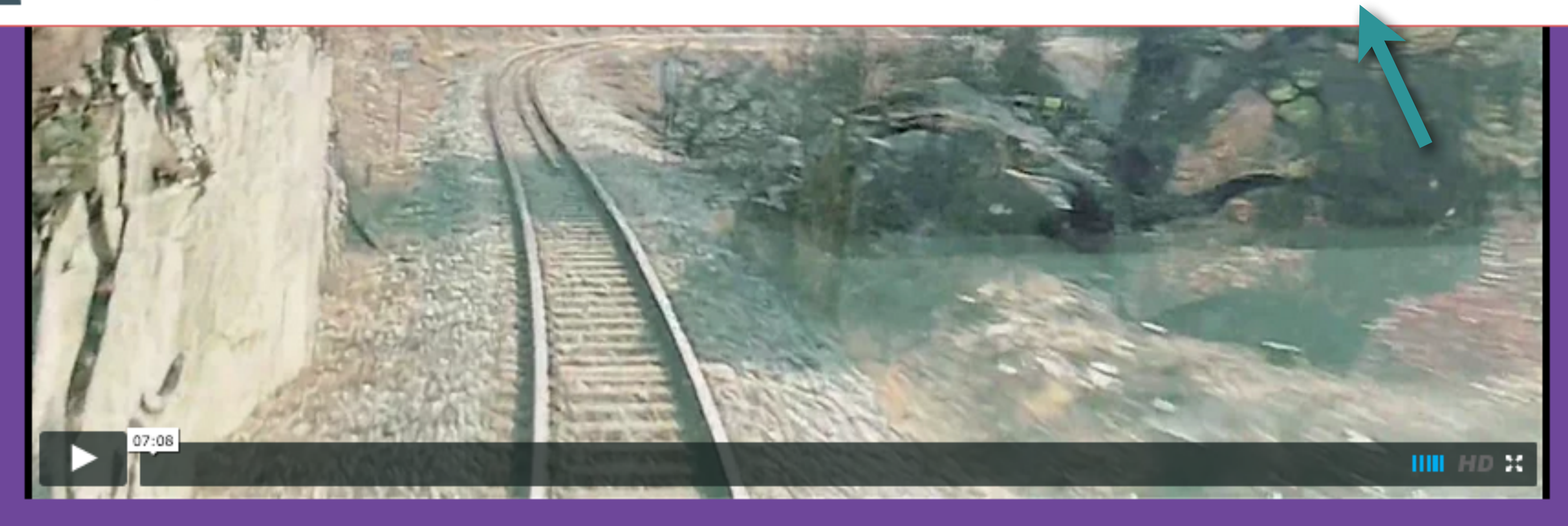

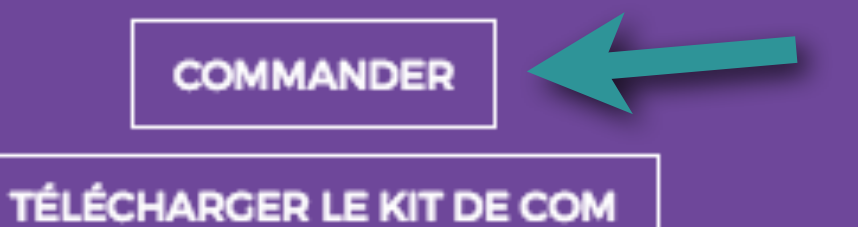

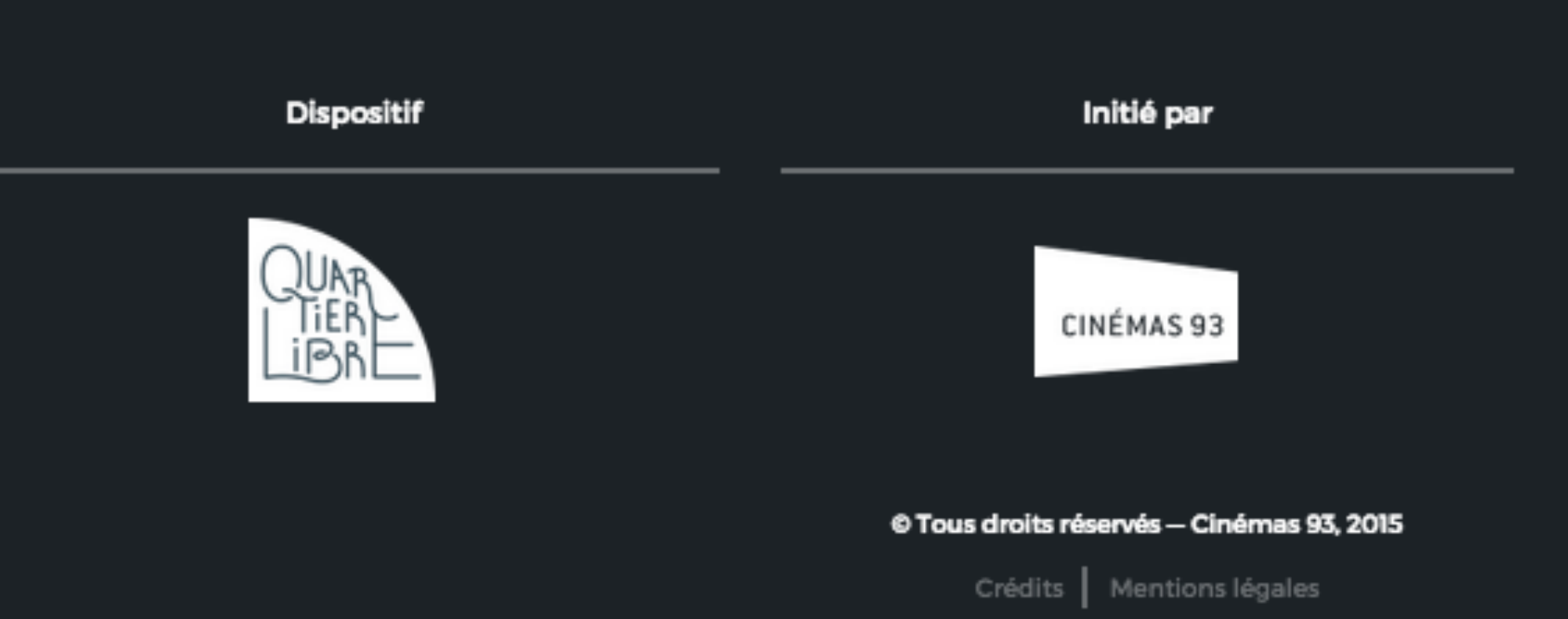

equartierlibre.com/panier/

**A LAURENT WI ARTICLE(S)**  $\boxtimes$  **CONTACT 1** 

Soutenu par

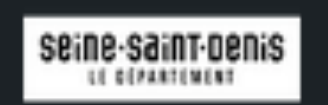

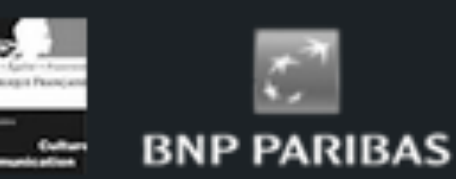

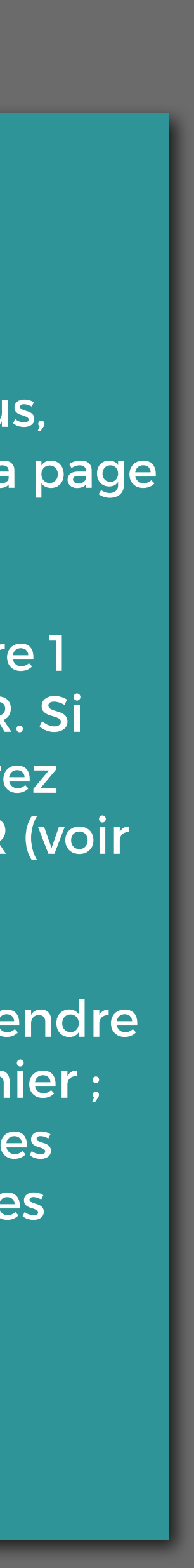

Après le clic :

1) Le bouton COMMANDER va apparaître. Si vous cliquez dessus, vous arriverez directement sur la page PANIER (voir diapo 12).

2) En haut, vous verrez apparaître 1 ARTICLE(S) à la place de PANIER. Si vous cliquez dessus, vous arriverez directement sur la page PANIER (voir diapo 12)

Vous n'êtes pas obligé de vous rendre immédiatement sur la page panier ; vous pouvez continuer à visiter les rubriques et sélectionner d'autres contenus.

**Panier** 

### Titre du film

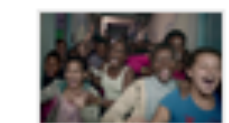

Life On Earth Rubrique : Scopitone

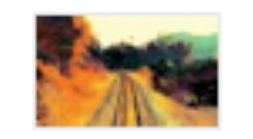

Après le feu Rubrique : Figures libres

### Informations personnelles

Adresse e-mail \* Un lien de téléchargement sera envoyée à cette adresse.

laurent.callonnec@gmail.com

#### Prénom

Nous l'utiliserons pour personnaliser votre compti

```
Laurent
```
#### **Nom**

Nous l'utiliserons aussi pour personnaliser votre compte

Callonnec

### Télécharger

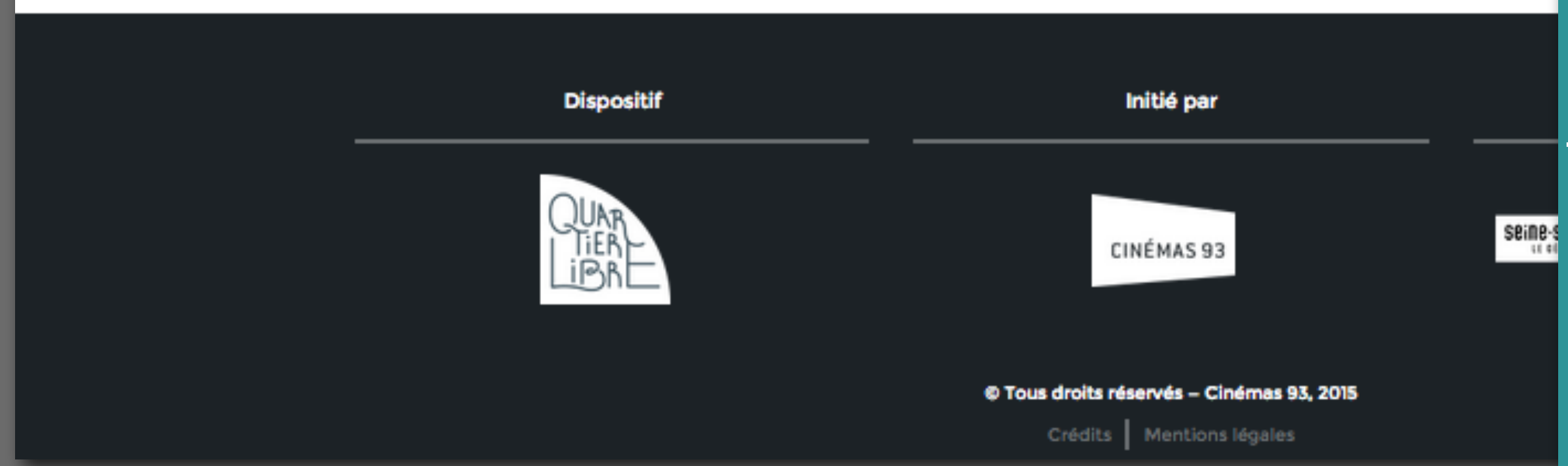

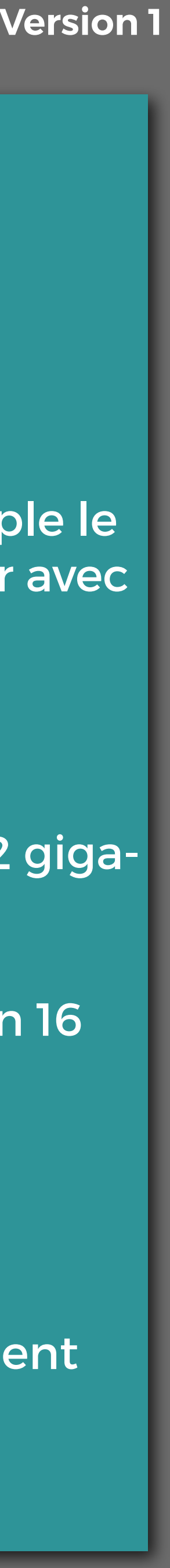

## LA PAGE PANIER

Ici vous trouverez tous les contenus «DCP» que vous avez sélectionnés.

Selon les pratiques de votre salle, vous avez deux solutions :

1) sauvegarder le panier : ainsi, un autre collègue (par exemple le projectionniste) pourra dans un deuxième temps accéder avec vos codes au panier et télécharger les DCPs.

2) télécharger

Pour la fibre, entre 15 secondes et 1 minutes de téléchargement pour 1 minute de film.

Au préalable, il est utile de savoir qu'un DCP fait environ 1 à 2 gigaoctets par minute de film.

Pour un ADSL de mauvaise qualité, cela représentera environ 16 minutes de téléchargement pour 1 minute de film

Pour un ADSL de bonne qualité, environ 6 minutes de téléchargement pour 1 minute de film

**Panier** 

#### L

### Titre du film

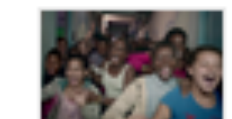

Life On Earth Rubrique : Scopitone

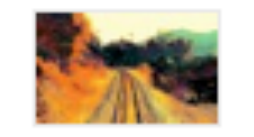

Après le feu Rubrique : Figures libres

### Informations personnelles

Adresse e-mail \* Un lien de téléchargement sera envoyée à cette adresse.

laurent.callonnec@gmail.com

#### Prénom \*

Nous l'utiliserons pour personnaliser votre compte.

Laurent

#### Nom

Nous l'utiliserons aussi pour personnaliser votre compte.

Callonnec

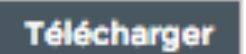

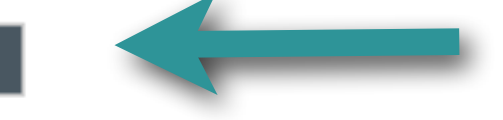

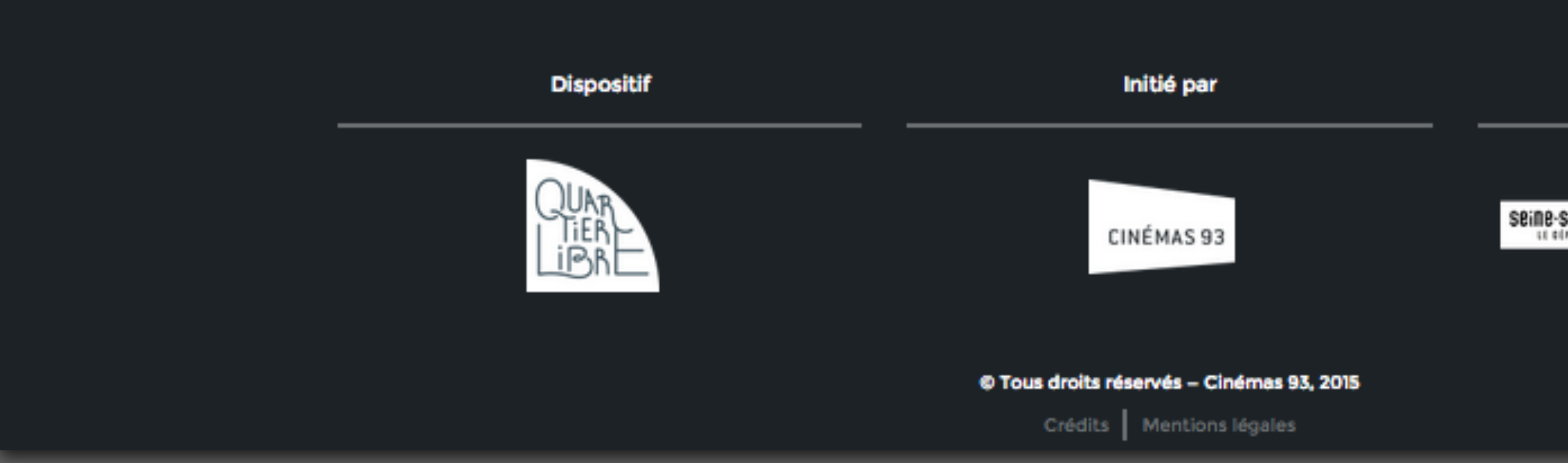

### **Mode d'emploi du site (téléchargements) Version 1**

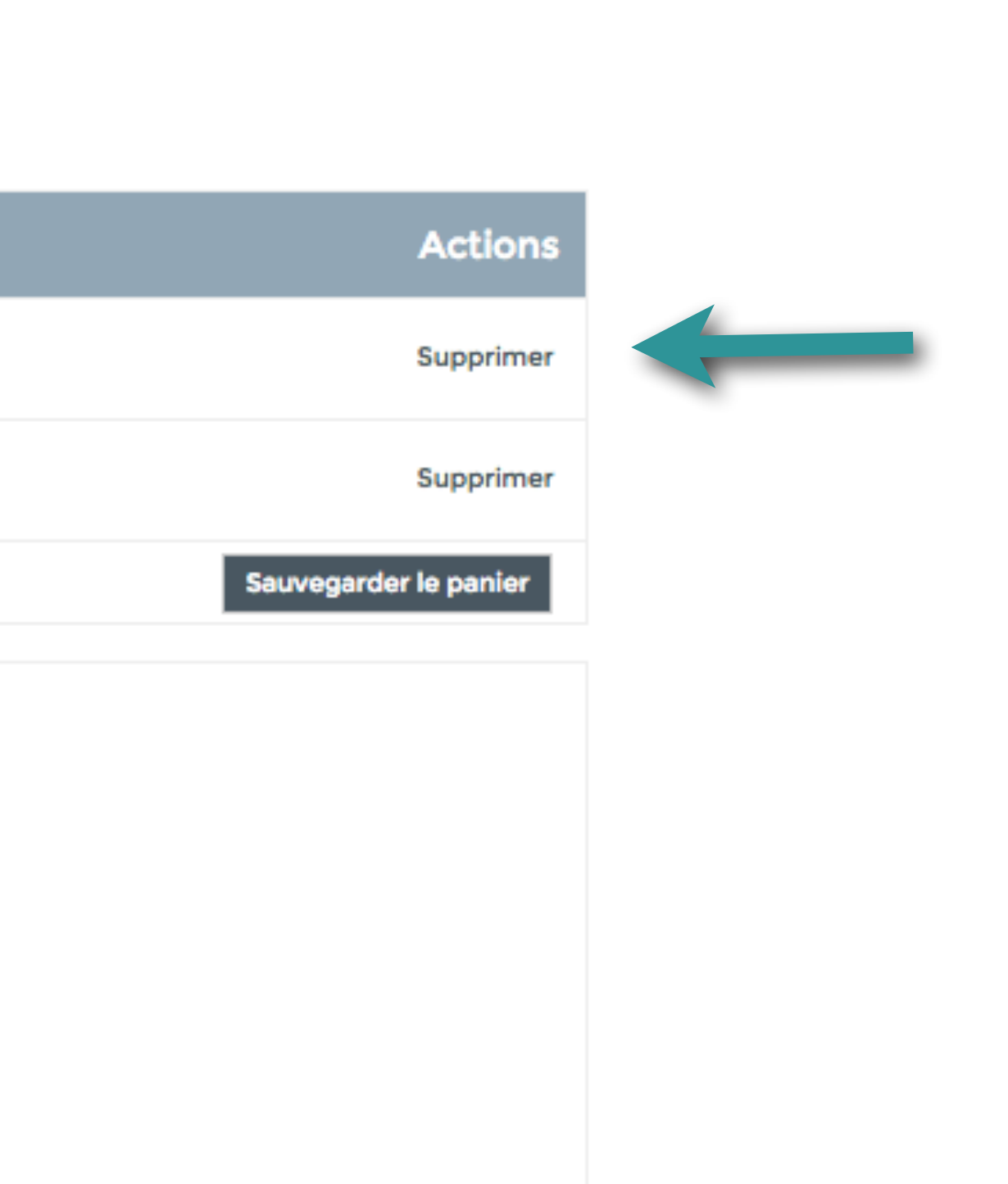

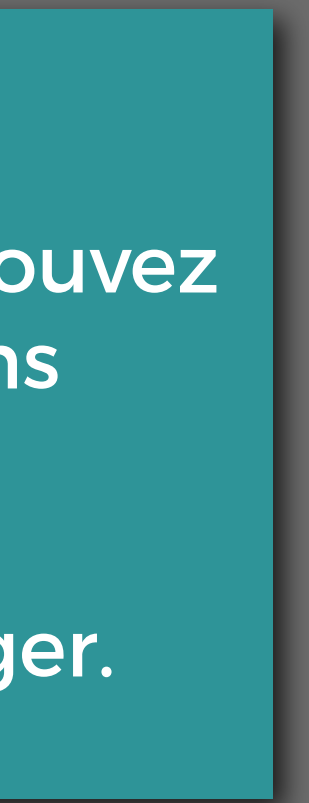

# LA PAGE PANIER

Avant de télécharger, vous pouvez décider de supprimer certains contenus

Ensuite cliquez sur Télécharger.

#### Soutenu par

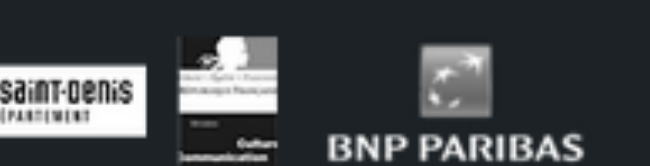

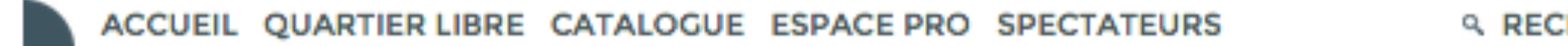

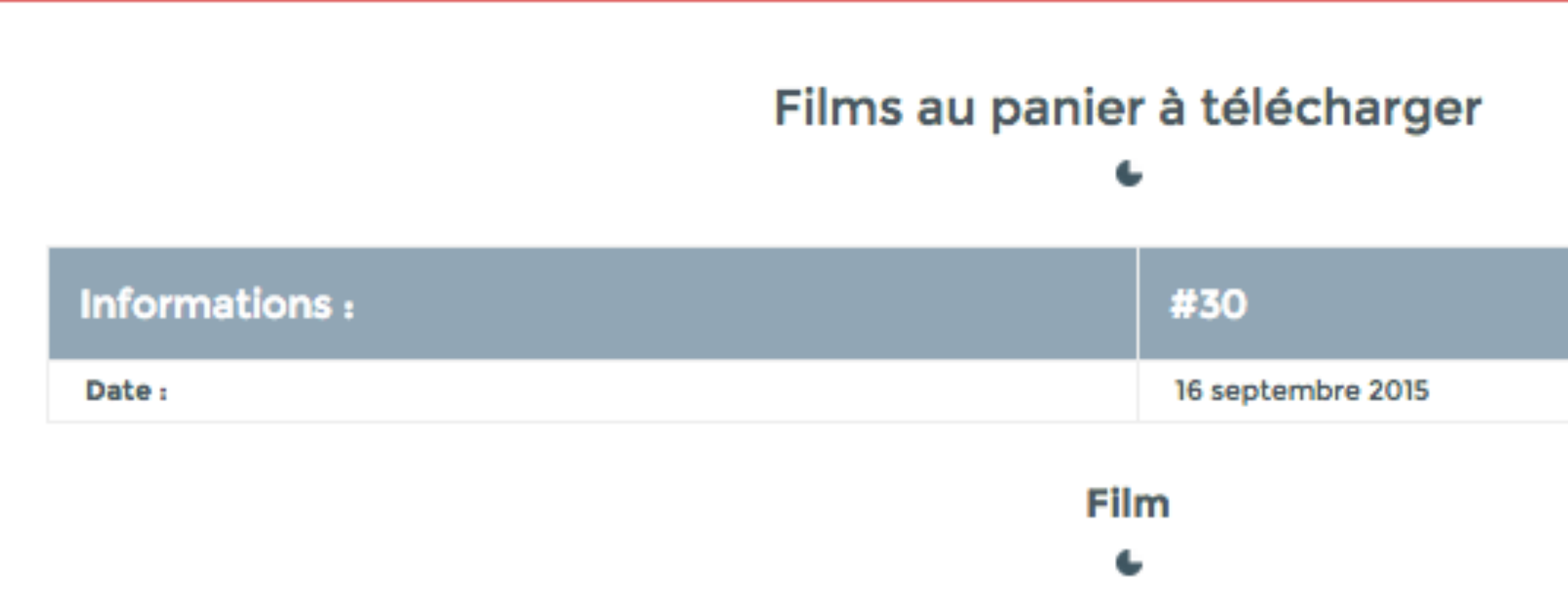

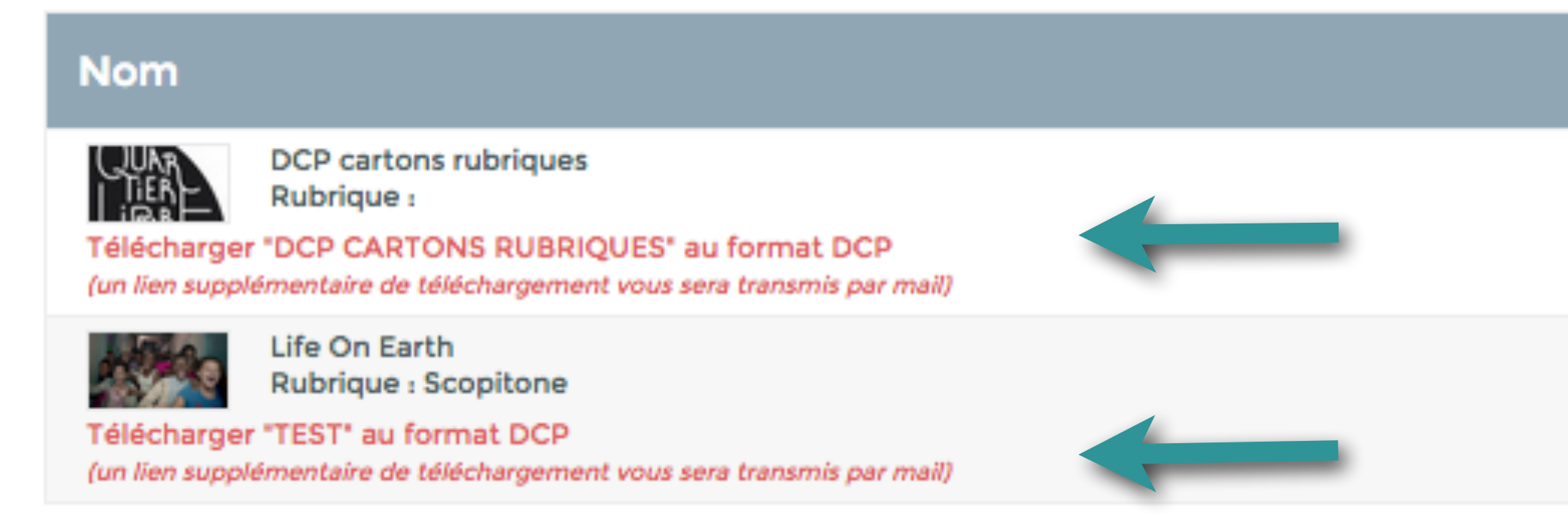

### **Q RECHERCHE & LAURENT WE PANIER ES CONTACT [**

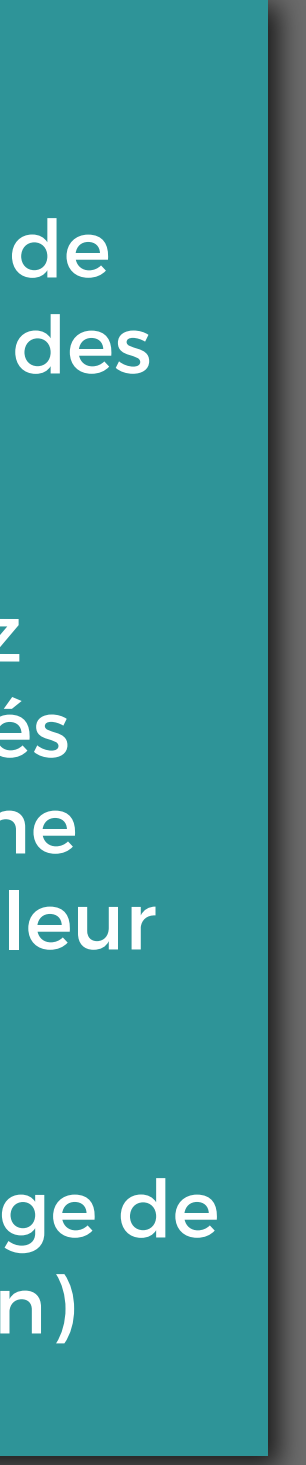

# LA PAGE PANIER

Vous accédez enfin aux liens de téléchargements individuels des DCPs sélectionnés.

Les fichiers que vous recevrez seront les dossiers compressés (zippés) des DCPs. Il y aura une étape supplémentaire avant leur utilisation en cabine.

(voir doc Création et formatage de clé pour serveur de projection)

# Facture d'achat

Cher Laurent,

Vous avons bien reçu votre commande sur le site de Quartier Libre. Nous vous invitons à cliquer sur le(s) lien(s) ci-dessous afin de télécharger vos fichiers.

• DCP cartons rubriques **DCP CARTONS RUBRIQUES** 

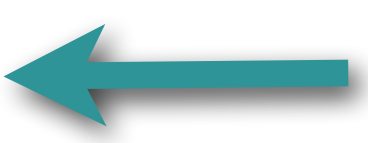

• Life On Earth **TEST** 

En cas de problème technique, n'hésitez pas à nous joindre.

En vous souhaitant une belle projection !

L'équipe de Quartier Libre

**Quartier Libre** 

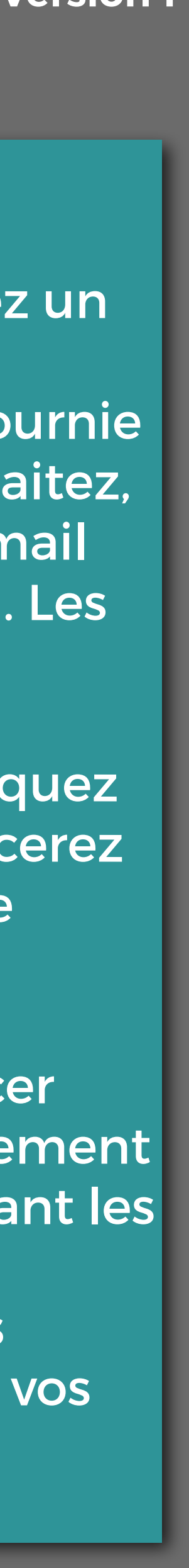

# LA PAGE PANIER

Simultanément, vous recevrez un mail avec les liens de téléchargement à l'adresse fournie à l'inscription. Si vous le souhaitez, vous pouvez transmettre ce mail au responsable de projection. Les liens sont actifs et utilisables.

Faites attention à ne pas lancer deux fois le même téléchargement sur votre ordinateur, en utilisant les liens mails ET le panier de téléchargement du site. Vous ralentiriez considérablement vos téléchargements.

Ce qui signifie que, si vous cliquez sur les liens en bleu, vous lancerez les téléchargements sur votre ordinateur.

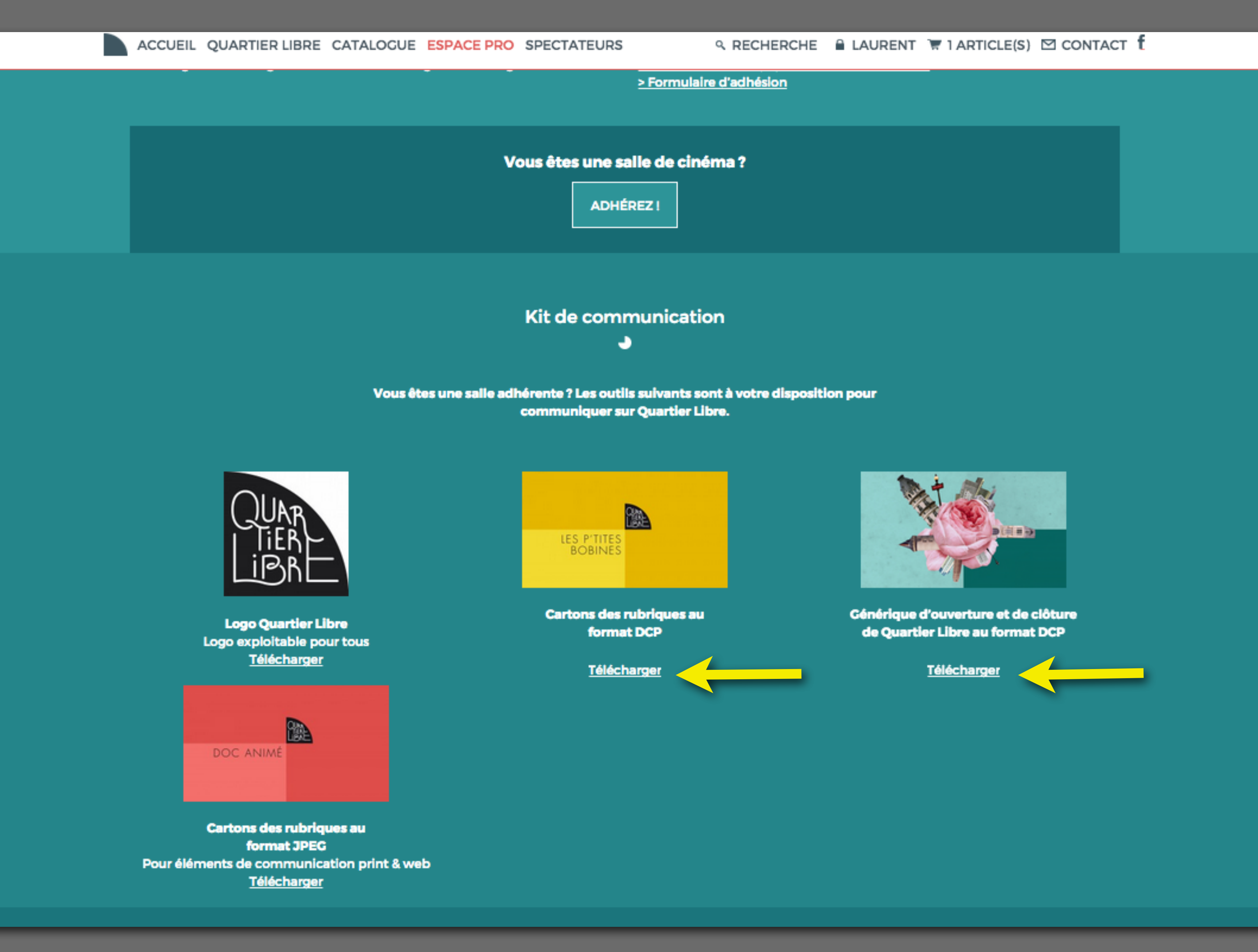

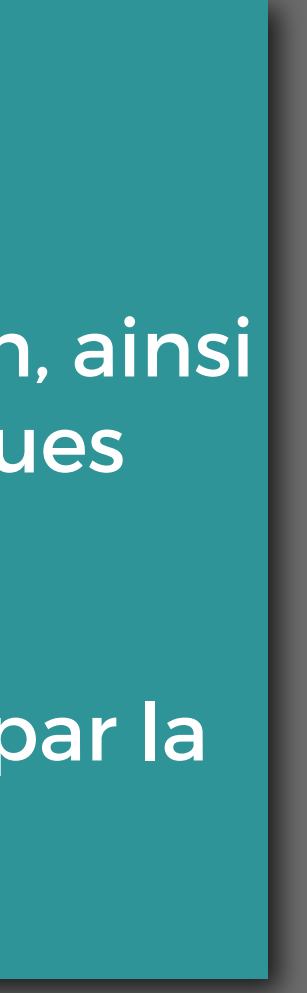

# NOTES COMPLEMENTAIRES

Vous trouverez les DCPs des génériques de debut et de fin, ainsi que les panneaux des rubriques sur la page ESPACE PRO.

Vous les téléchargerez aussi par la page panier.

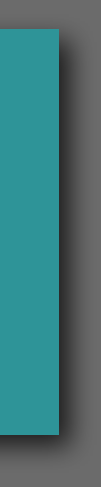

# PRÉPARATION DU PROGRAMME «QUARTIER LIBRE» (POUR LES PROJECTIONNISTES)

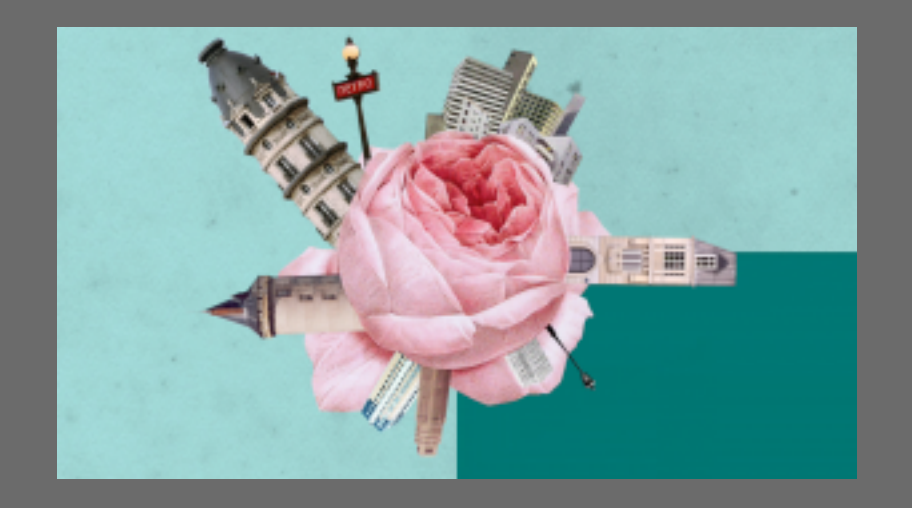

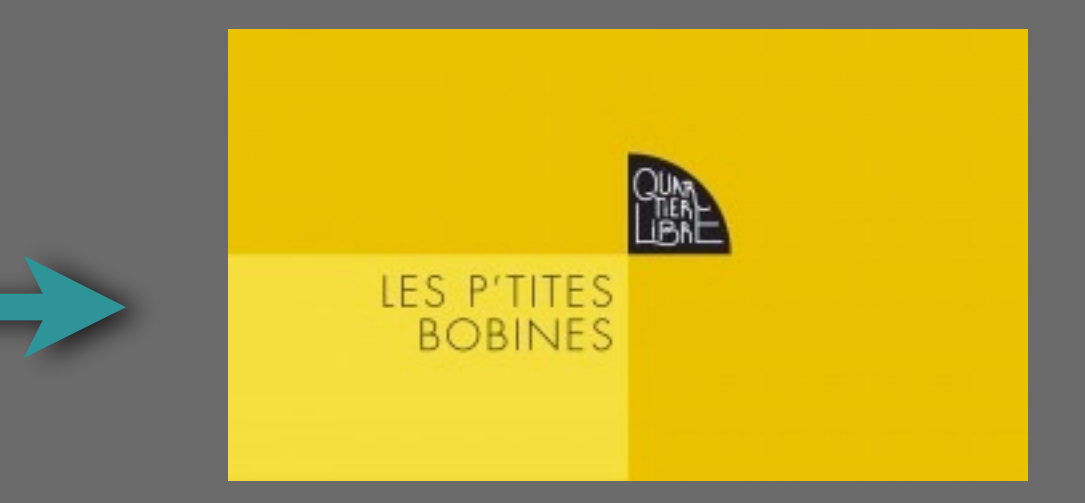

Une fois vos films choisis et vos DCPs sélectionnés, merci de respecter le protocole suivant pour la PLAYLIST :

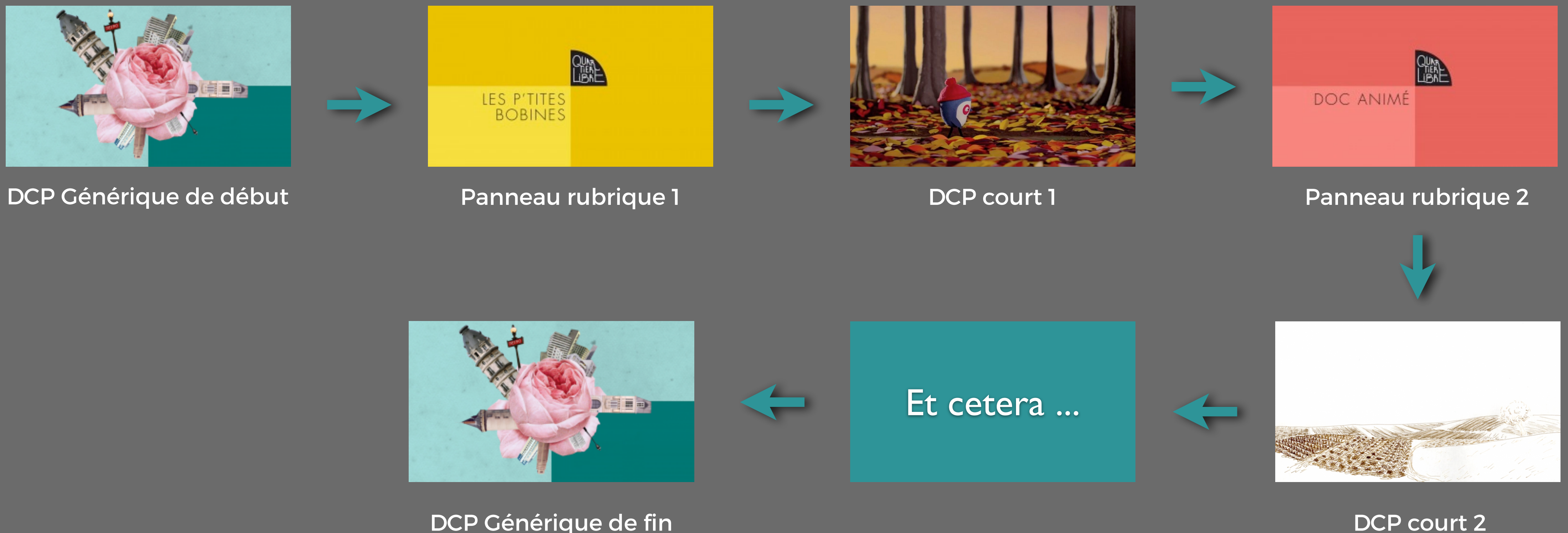

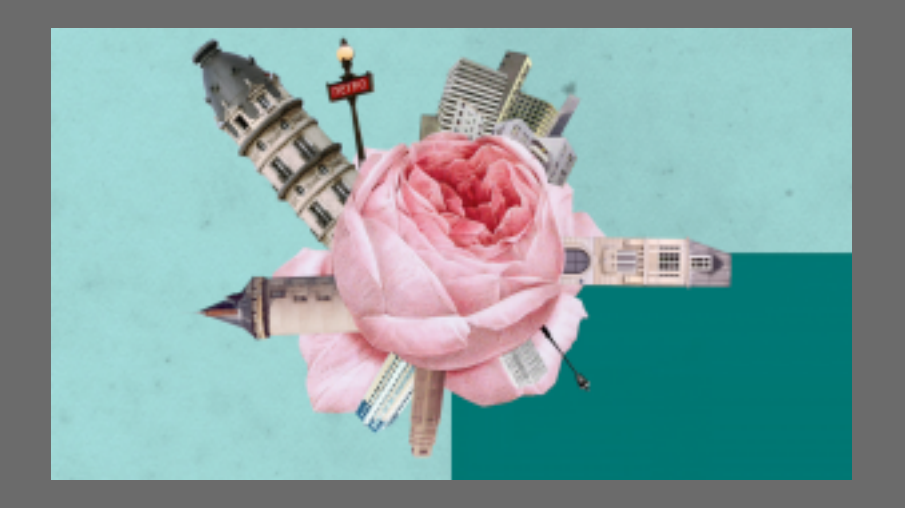

DCP Générique de fin

# MERCI !